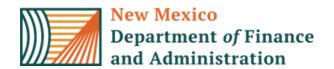

## Budget Formulation and Management (BFM) Security Access Form (SAF)

Please fill out this form to request a new or to modify an existing BFM application access account. When the form is completed, it should be signed by the employee and the CFO and submitted to DFA IT (email form to FCDSU.help@state.nm.us)

ATTN: No employee account will be set up until this form has been received by DFA IT.

| <b>NEW</b> Account       | <b>MODIFY</b> Existing Account | <b>DELETE</b> Account |
|--------------------------|--------------------------------|-----------------------|
|                          |                                |                       |
| Employee Name:           |                                |                       |
| Title:                   |                                |                       |
| Phone:                   |                                |                       |
| Email:                   |                                |                       |
| Business Unit:           |                                |                       |
| SHARE Username:          |                                |                       |
| *Use HCM username i      | f not in SHARE                 |                       |
|                          |                                |                       |
| Data Access (Check on    | e or both)                     |                       |
| Financials and           | Personnel                      |                       |
| Performance N            | Measures                       |                       |
|                          |                                |                       |
| Security Level (Check of | one)                           |                       |
| Level 1: Initial I       | Entry                          |                       |
| Level 2: Manag           | ger Review                     |                       |
| Level 3: Final R         | eview and Submission           |                       |
|                          |                                |                       |
| Employee Signature: _    |                                | Date:                 |
|                          |                                |                       |
| Authorized Signature:    |                                | Date:                 |
| (i.e.CFO)                |                                |                       |